<http://www.tutorialspoint.com> Copyright © tutorialspoint.com

This section presents you various set of Mock Tests related to **DB2**. You can download these sample mock tests at your local machine and solve offline at your convenience. Every mock test is supplied with a mock test key to let you verify the final score and grade yourself.

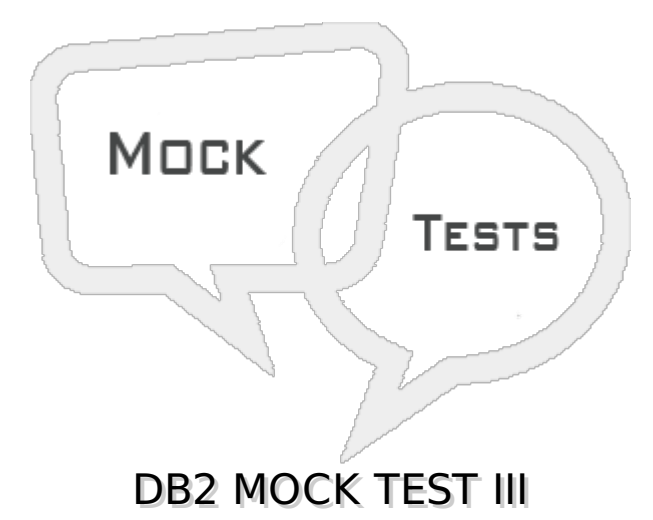

#### **Q 1 - Suppose we added a new column by using ALTER statement, where the column will be added?**

- A Starting of the table
- B End of the table
- C Middle of the table
- D None of these

# **Q 2 - How you will count the number of rows from a table TAB?**

- A SELECT COUNT FROM TAB
- B SELECT MAX ∗ FROM TAB
- C SELECT COUNT ∗ FROM TAB
- D None of these

# **Q 3 - What is the input to the bind process?**

- A DBRM
- B SQL
- C Table Name
- D None of these

#### **Q 4 - If a transaction has an exclusive lock on some data, then what are the other types of lock which can be applied on it?**

A - Shared Lock

- B Update Lock
- C No other locks can be applied
- D None of these

# **Q 5 - Which isolation level ensures highest data integrity?**

- A Repeatable Read
- B Read Stability
- C Cursor Stability
- D Uncommitted Read

#### **Q 6 - In which isolation level phantom rows can occur?**

- A Repeatable Read
- B Read Stability
- C Both A & B
- D None of these

## **Q 7 - Which isolation level provides maximum concurrency?**

- A Repeatable Read
- B Read Stability
- C Cursor Stability
- D Uncommitted Read

# **Q 8 - Which command is used to commit a transaction in CICS program?**

- A AUTO COMMIT
- B SYNCPOINT
- C ROLLBACK
- D COMMIT

#### **Q 9 - Which utility provides statistical information such as the number of pages and rows and stores them in Catalog tables?**

- A RUNSTATS
- B REORG
- C RECOVER
- D COPY

# **Q 10 - Which utility reclaims space from pages when some rows were deleted?**

A - RUNSTATS

- B REORG
- C RECOVER
- D COPY

# **Q 11 - Which utility is used to restore the table space?**

- A RUNSTATS
- B REORG
- C RECOVER
- D COPY

# **Q 12 - Which utility is take the backup of table spaces and index spaces?**

- A RUNSTATS
- B REORG
- C RECOVER
- D COPY

# **Q 13 - Which utility is used to load data into a table from a sequential file?**

- A RUNSTATS
- B REORG
- C RECOVER
- D LOAD

# **Q 14 - How the locks can be classified?**

- A Size
- B Duration
- C Mode
- D All of these

#### **Q 15 - If a transaction takes a Shared lock on some data, then other transactions can get what type of lock?**

- A Shared
- B Update
- C Exclusive

#### **Q 16 - If a transaction takes a Update lock on some data, then other transactions can get what type of lock?**

- A Shared
- B Update
- C Exclusive
- D Both A & B

#### **Q 17 - What action DB2 takes when a program abends?**

- A Auto Rollback
- B Auto Commit
- C Acquire
- D Release

#### **Q 18 - What action DB2 takes when a program executes successfully?**

- A Auto Rollback
- B Auto Commit
- C Acquire
- D Release

#### **Q 19 - Which command is use to drop an existing plan?**

- A DROP
- B FREE
- C DELETE
- D None of these

#### **Q 20 - When a table is dropped all the synonyms get dropped automatically. State whether true or false?**

A - False

B - True

#### **Q 21 - When a table is dropped all the alias get dropped automatically. State whether true or false?**

A - False

B - True

#### **Q 22 - Log files consist of error logs, which are used to recover from application errors. The logs keep the record of changes in the database. State whether true or false?**

A - False

B - True

#### **Q 23 - One tablespace is associated with one bufferpool. The size of bufferpool and tablespace must be same. State whether true or false?**

A - False

B - True

# **Q 24 - Can we add columns to add table after defining it?**

A - No

B - Yes

## **Q 25 - Static SQL is compiled and optimized prior to its execution where as dynamic SQL is compiled and optimized during execution. State whether true or false?**

A - False

B - True

# ANSWER SHEET

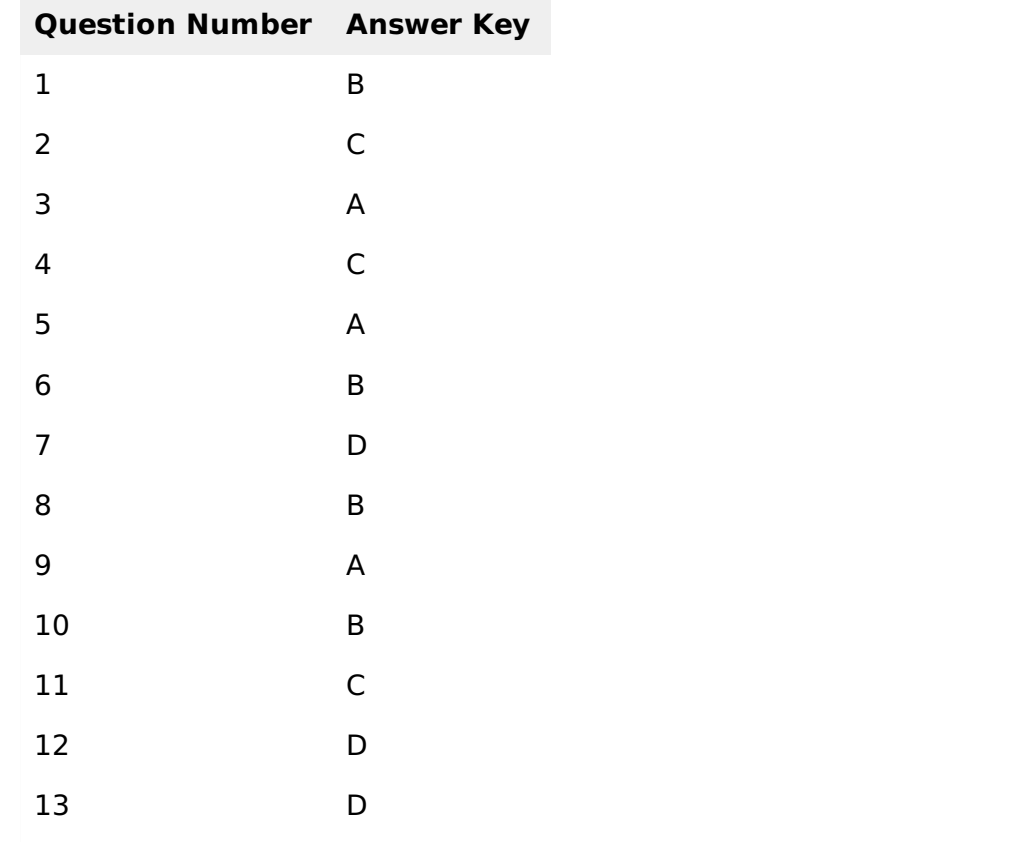

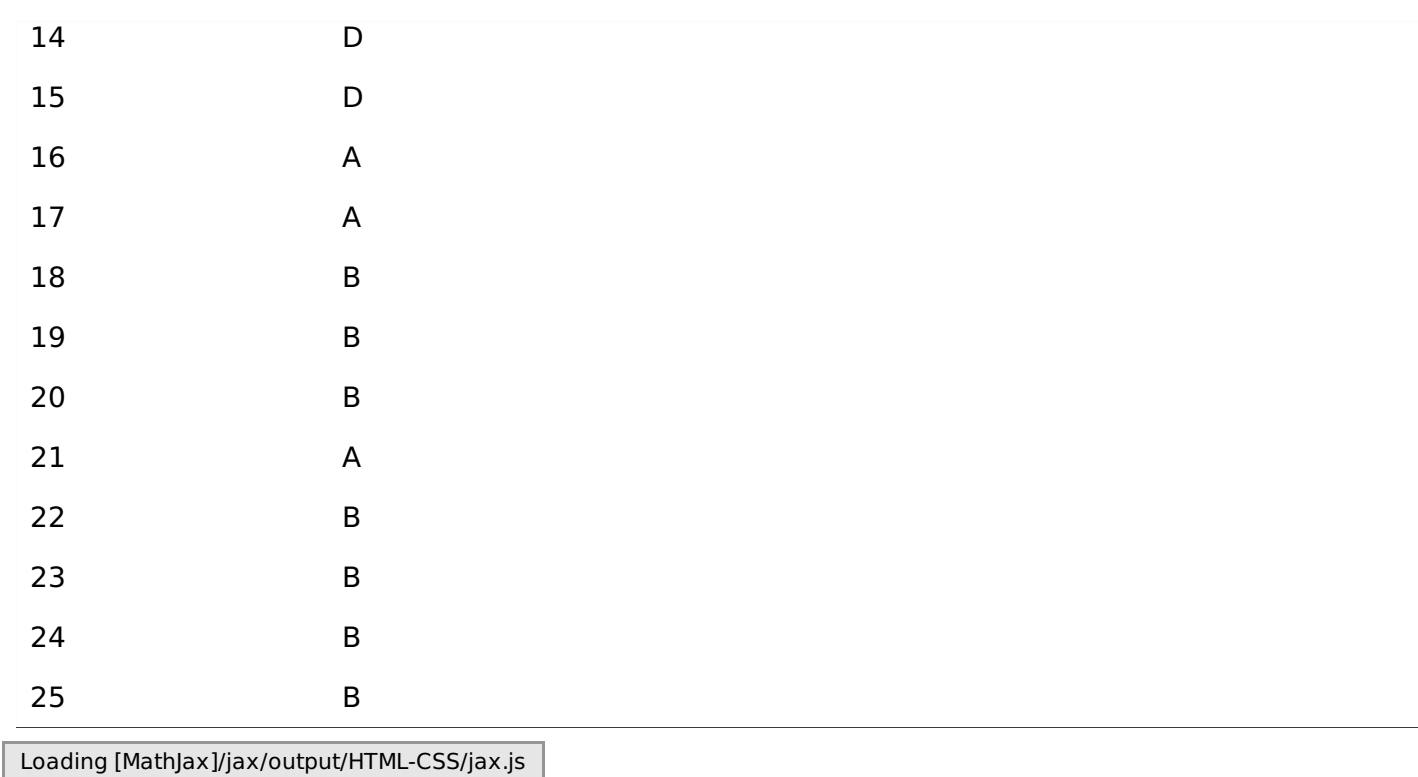